Download Adobe Photoshop 2021 (Version 22.3.1) Torrent For Mac and Windows 64 Bits {{ lAtest versIon }} 2023

Installing and cracking Adobe Photoshop is fairly simple. Just go to the Adobe website and select the version you want to install. After the installation is complete, you need to locate the exe file that you want to install. This file usually appears as a link on the website and will usually say "Click here to download" or "Click here to install", so that you know it is valid. Once you get to the website, locate the file you want to install, make sure it is in the download folder. Click on the down arrow next to the file, and then select "Save File". Then, open the file you downloaded and follow the on-screen instructions. Once it is complete, you need to locate the crack file and copy it to your computer. Once the crack file is copied, run it and follow the on-screen instructions to apply the crack. This may involve downloading additional software, which is why it is important to use a trusted source, such as a reliable torrent site.

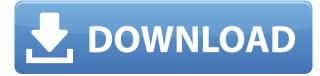

**ABOVE:** In this Pixar short, a miniature girl goes to the moon to make a movie trailer in her head. BELOW: The result. (Both images courtesy of Pixar Animation Studios). In my experience, Adobe's Lightroom 5 is a very stable, though sometimes a bit sluggish, editing tool. Lightroom's auto-export feature is a strong contender against the competition. The one area where Lightroom still lacks is third-party plug-ins. That is, Lightroom does not support Photoshop plugins. But I am aware of the fact that third-party software such as DaVinci Resolve or ColorEfex Pro or the Image > Adjustments menu, help bridge that gap. Some plugins such as VSCOcam or EyeEm enlarge Lightroom's catalog capabilities. Some plugins such as Rosetta Stone increase Lightroom's capabilities by translating camera abilities into Lightroom language. There are some third-party Lightroom plugins on the Web that have started to replace the few lacking functionality, making Lightroom 5 the editor's go-to digital darkroom software that is lightning fast! First of all, there is nothing else like Lightroom. Lightroom is the market leader in the photo editing market as of today. Aside from Photoshop Express and its virtual Adobe Photoshop, Lightroom is the only photo editing software as such that would meet professionals' demands. And when you open Lightroom, you'll be taken to a new area called "Library" which contains Lightroom "libraries", or, in other words, folders that hold your edited photos and allow you to perform some additional editing actions in addition to basic functions such as cropping, rotating, and masking. You can link multiple photos in a library, and you can either add related files in the same library, or create a new library for related files. You can also create a shortcut to a library, which will let you edit any photo in the library without creating a new library. Lastly, you can share a library over the Internet. There's a smart feature that lets you get a cloud version of the library or back up your edits. All of these actions let you collaborate on a project and work with other creatives with the same photos.

## Adobe Photoshop 2021 (Version 22.3.1)Free License Key PC/Windows 64 Bits {{ lifetimE patch }} 2022

And if your project requires larger files, you can output your files to layers, including layers containing a shared set of styles so that elements that appear visual can be modified to suit different properties or can contain separately edited versions of the same content. You can also use Photoshop's integrated browser to share your work for review and approval online, then export your finished document as a single file of any size. Photoshop Elements is running in more than 95 countries worldwide. It's available in the Apple App Store for iPhone or iPod touch and iPad, the Google Play Store for Android and Chrome, the Microsoft Store for Windows 8 and Windows 8.1, and the Amazon Appstore for Kindle Fire tablets. When Photoshop was created in 1989, the earliest versions functioned more like a paint program—where you just draw, erase, and move things around. Then Adobe's team of graphics experts went to work on a new version, which became Photoshop. The first step is to make the switch to digital. When doing this, let's start with the biggest thing to make sure you have in your system - the best hardware available. Make sure you purchase a system that can run multiple programs at once such as GPU, CPU, RAM, and a motherboard. The next step is to actually take a look at your current computer. Are there features that you wish your computer offered? Are there certain software programs that are not on your computer? Is the computer small and a bit cramped? These are the things that we should take a look at. Finally, based on your answers decide which option you would like to go with. 933d7f57e6

## Download Adobe Photoshop 2021 (Version 22.3.1)License Code & Keygen With Full Keygen WIN + MAC {{ finaL version }} 2023

The 2020 version of Photoshop CC includes fixes for common issues such as clipping, incorrect lens distortion and support for the new Surface Engine. The new Colour Guide is now floating on the side of the screen. You can now use the combo box to switch between the different levels of cone-based highlights and shadow masks. In addition, you can now switch to Exposure, Recovery, Highlight, and Shadow. Another change involves size management. Now, users can load multiple versions of an image (up to 4) loaded into the browser of the same page. You can make edits to your browserriddled files, then when you're finished, they will automatically be saved in the newest version. This feature is ideal for when you're editing several web images. Photoshop CC 2020 also has a lot of new touch-based features, such as the new adjustment tool. The tool gives you the ability to resize tools and features using your fingers. New shapes and filters are also included, including the Circular Expander and the Camera Pro Filter. The Curves panel has received updates for its True Tone options, including the ability to colour video and a new design. Amazingly, you can now draw directly in an image, before comping and/or retouching it. This feature can be used to create fillets and curves, adjust the sky, and correct focal points and composites. Freehand line art is now included in some text and graphics. The Adjustment Brush now has improved kneading brushing behaviour when painting.

adobe photoshop cs7.0 free download photoshop cs7 setup free download adobe photoshop download cost costume psd download photoshop download custom shape photoshop photoshop cs6 portable completo crackeado e ativado download photoshop cs6 completo crackeado e ativado download adobe photoshop cs8 .0 serial number free download photoshop cs8 .0 free download photoshop free download cs

Other updates include

- Native 3D printing support.
- Support for the latest ACES Gen8 Adaptive shading standard.
- Raster effect support: composite raster.
- Preview modes true-color.
- "Gradient Overlay".
- "Effects" panel.
- "Blend" panel.

Since this is a new native API, if you're using an old GPU version of Photoshop, it's likely you may see some "Rogue GPU" bugs. Alternatively, if your new system has intermittent GPU problems, try downgrading your toolset to the GPU version in the CS6 to CS6.1 document range. Preventing such issues in the future is an active project within Adobe that will be unveiled at **SXSW 2019**. If you're interested in learning more about the implementation of 3D, 3D printing, and Substance over time, check out our various blog posts. And try out our free demo of the 3D illustration workflows in 3D, Substance. This Gradient Overlay can be used in 3D Sculpting. The Gradient Overlay will then overlay the gradient in range to where it is applied. You can then go in and blend the shape as needed giving it a more realistic look. Rutan has a scale tool for his 2D sculpting work. The Scale

tool can scale objects and material 2D templates by simply dragging with the mouse. This will then translate across the X and Y axes. The Slider appears as a dropper that you can drag to the amount of scale you desire. While the new workflow tools bring good news, there are also some limitations. For example, it's not possible to sculpt in the top viewport, and certain features such as Dynamic Topology, V-Play and Strap are not compatible with the new workflow.

The elimination and replacement of unwanted items in an image is also a powerful capability in the new release of Adobe Camera Raw. Previously, users could use the Remove Background tool in Adobe Camera Raw to remove the background from an image. However, Adobe Camera Raw would often leave objects in the resulting empty space. Now, users can select an area of the background color and Apply the Remove Background tool to automatically remove the background — without changing any of the colors in the image. Adobe Smart Objects - With Photoshop CC, design professionals can create any layout in an object-like format that behaves like a real file, allowing users to create better, more precise mockups. Smart Objects enable you to easily create layouts for print, for example, where you can place a design, know that it does not move and that it will print the design in the same way it is on the screen. The design can then be easily modified in Photoshop without impacting the original image, making it simple to create motion graphics, maps, or other designs using assets from Photoshop or apps like Adobe XD or Framestore's Framestore Builder. With ACR 9 in Adobe Camera Raw, there is now a one-click capability to apply more than 20 powerful ACR adjustments to an image. With ACR 9, you can now choose from nearly 100 new editing styles and adjust the entire image with custom curves. Able to edit and save as a 16-bit floating point image, ACR 9 in Photoshop is one of the best ways to enhance and manage workflow. It also provides an alternative when saving to a larger format such as JPEG2000 or TIFF.

https://techplanet.today/post/crysis3-trainer-v-1001-updated https://techplanet.today/post/misterix-mod-exe-gta-sa-portable https://techplanet.today/post/free-hot-download-full-version-gta-vice-city-for-windows-7 https://techplanet.today/post/b4-2-native-instruments-keygen-hot-torrentl https://techplanet.today/post/telecharger-torrent-license-tweakmaster-pro-314-gratuit https://techplanet.today/post/tuneskit-spotify-converter-141 https://techplanet.today/post/longchenpa-seven-treasures-pdf-32-upd https://techplanet.today/post/jk-navel-stab-bleed-reup-top https://techplanet.today/post/gundam-00-movie-sub-indo-720p-143-work https://techplanet.today/post/data-gui-guibig-fifa-07-download-repack https://techplanet.today/post/firmware-2-2-update-zte-mf-190-1 https://techplanet.today/post/awm-style-2725-usb-to-serial-driver https://techplanet.today/post/terminator-salvation-english-language-patchgolkes-patched https://techplanet.today/post/men-of-war-vietnam-trainer-verified

Adobe, Photoshop, Acrobat, and Illustrator are either registered trademarks or trademarks of Adobe Systems Incorporated in the United States and/or other countries. See Adobe's EULA for Adobe software and other products. Third, you can pay for individual upgrades by subscription. For example, Adobe Photoshop CS6 is available for \$9.99 per month, or \$99.99 for the annual subscription. Photoshop CS6 is a slightly different version of the software than most of the other version numbers. Photoshop CS6 includes all of the updates that have been delivered since the last version increment (Photoshop CS5, CS5.1, etc.) but it's missing a few key features. For example, the Liquify tool is not available, nor is Content-Aware Fill. Also, there is no option to select "All

Documents," which makes it difficult to work on multiple projects simultaneously. Since Photoshop is a fully-featured photo editor, some features are similar to those found in Lightroom and other photo-oriented editors. You can crop, flip, rotate, resize, sharpen, and desaturate images, eliminate red eye, add vignettes, adjust highlights, shadows and color balance, and even use brushes or masks. Precisely convert images from one color space to another, including Adobe RGB, sRGB, and Adobe Wide Gamut, with Photoshop CS6. Master the world of Fashion and Photography with this tutorial from Photoshop Expert Richard Sheng, author of *Adobe Photoshop CS6 All-In-One For Dummies.* **Smart Objects** – Photoshop's Smart Objects are a great feature of Photoshop. A smart object is a function similar to a layer, but it can be inserted, moved, edited, and all kinds of content can be applied to it.

https://travestisbarcelona.top/photoshop-2021-version-22-2-with-serial-key-keygen-full-version-win-m ac-2023/

https://identification-industrielle.com/wp-content/uploads/2022/12/emeldar.pdf http://web904.com/?p=17124

http://thehostsnetwork.com/2022/12/24/photoshop-mac-m1-free-download-work/

https://www.theleadingnetwork.tv/wp-content/uploads/2022/12/elmdaw.pdf

https://roofingbizuniversity.com/wp-content/uploads/2022/12/Adobe-Photoshop-Cs6-Version-13-Download-Fixed.pdf

https://shopigan.com/wp-content/uploads/2022/12/Photoshop\_2021\_Version\_2211\_\_Free\_License\_Ke y\_2022.pdf

https://explorerea.com/wp-content/uploads/2022/12/Photoshop\_CS4.pdf https://sonovision.in/wp-content/uploads/2022/12/vienpro.pdf

https://indiebonusstage.com/how-to-download-photoshop-on-mac-m1-new/

First released to the public in 1981, Adobe Photoshop is a very famous and commonly used software that had been the focus of numerous magazines because of its power. Adobe Photoshop runs on PCs, Apple computers, Macintosh, and Unix-based computers. Adobe Photoshop also runs on a wide range of mobile devices such as Google, Windows Mobile, Palm, Symbian, Android devices, etc. Portable digital cameras have become ubiguitous and replace the traditional film cameras. The digital cameras capture images electronically. Adobe Photoshop makes it easy to convert your digital camera images into other file formats, such as: images of all formats. These include JPEG, RAW, and others. After some time, the image quality of digital cameras gets less and less than that of traditional film cameras. Adobe Photoshop makes it easy to perform all these image editing tasks to modify an image. You can enlarge or reduce a photo, crop it to eliminate unwanted areas, rotate an image to create a virtual camera lens, use special effects, and much more. As a touch-optimized, free consumer version of Adobe Photoshop, it's easy and fun for everyone from photographers and designers to stay up to date on the latest photo and graphics tools. The software package includes a host of creative filters for enhancing photographs, such as bokeh blur, vignette, and screen tone. You can also apply these effects to drawings. Photoshop is one of the most powerful and advanced software tools on the planet. It offers powerful and fun editing features that include adjustment layers, adjustment blending modes, filters, smart objects, and layers. You can also create and edit video using Photoshop and its video editor.